# 查询设置

查询设置是指针对数据集(可视化查询、SQL查询、存储过程查询、原生SQL查询)等的设置项,说明如下:

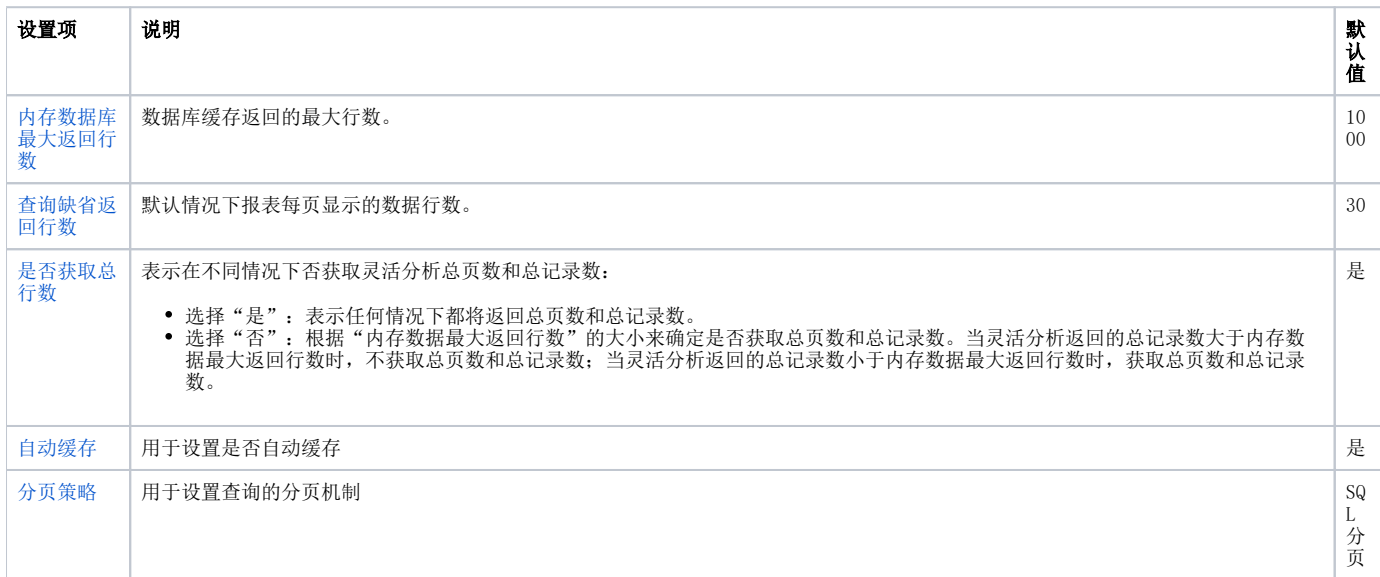

## 内存数据库最大返回行数

内存数据库是为了提高查询性能,所存储缓存数据的数据库。

内存数据库最大返回行数是指默认从数据库中返回多少条记录放到缓存中。默认记录是1000条。

内存数据库最大返回行数可以进行修改,此值设置越大,则内存占用越多。

如内存数据库最大返回行数为1000条,灵活分析对应数据集为使用缓存,并且设置每页返回行数为100。 则灵活分析前10页数据直接从内存数据库中取数据,当翻页到11页时,则会从数据库返回第二个1000条数据放到内存数据库中。 灵活分析会继续从缓存数据库中查询数据。

## <span id="page-0-0"></span>查询缺省返回行数

默认情况下报表(灵活分析、组合查询、数据集预览数据时)每页显示的数据行数,系统设置默认是30行。 如下图,设置系统选项的查询缺省返回行数为30,则使用数据集预览数据每页返回是30行。

#### 页,共72页 <mark>每页 30</mark> 府 共2154行 道页止页下页框页第1

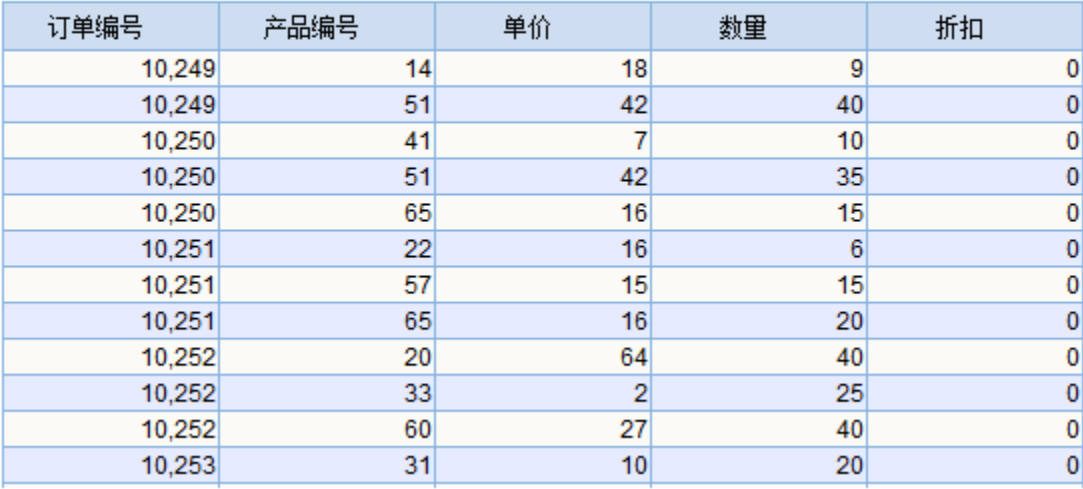

查询缺省返回行数分为全局设置和局部设置:

此设置在系统选项中为全局设置。

也可以在灵活分析等报表本身设置每页返回行数。如果在报表浏览时,修改当前报表的每页返回行数,则以报表设置值为准。

#### 是否获取总行数

表示在不同情况下否获取灵活分析总页数和总记录数:

- 选择"是":表示任何情况下都将返回总页数和总记录数。
- 选择"否":报据"内存数据最大返回行数"的大小来确定是否获取总页数和总记录数。当灵活分析返回的总记录数大于内存数据最大返回行数 时,不获取总页数和总记录数;当灵活分析返回的总记录数小于内存数据最大返回行数时,获取总页数和总记录数。

是否获取总行数分为全局设置和局部设置。

- 系统选项设置为全局设置,灵活分析默认取此选项设置。
- 灵活分析报表设置中可以对此选项重新进行设置,如设置则优先选择报表设置。

#### 功能说明:

- 该设置项只针对基于可视化查询和SQL查询创建的灵活分析生效。
- 当查询的总行数小于"内存数据库最大返回行数"时,该设置项不生效,即:无论是否设置"获取总行数",都将返回该查询的总行数。

#### 自动缓存

用于设置是否自动缓存,此处是全局设置。数据集默认取此设置。在数据集本身可以进行局部设置。

自动缓存的原理及其局部设置请参考数据集定义中的自动缓存。

#### <span id="page-1-0"></span>分页策略

用于设置查询的分页机制。此处是全局设置。数据集默认取此设置。在数据集本身可以进行局部设置。

分页策略的原理及其局部设置请参考数据集定义中的分页缓存。